# IVI.NET driver history for the R&S® EMI Test Receivers Driver Documentation

#### **Products:**

**<sup>|</sup>** R&SESW

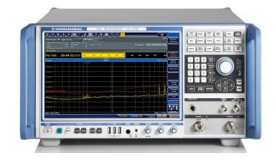

**<sup>|</sup>** R&SESR

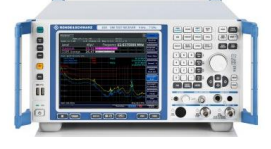

**<sup>|</sup>** R&SESRP

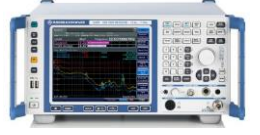

Driver history for IVI.NET - C#, C++, Visual Basic .NET, etc.

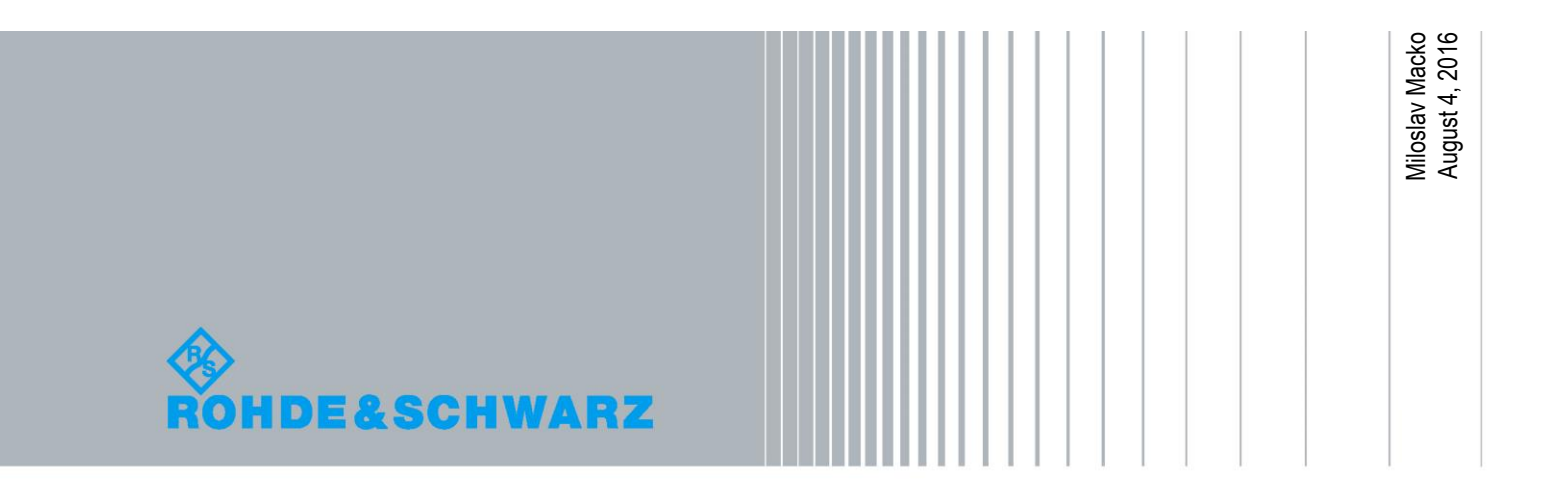

### Table of Contents

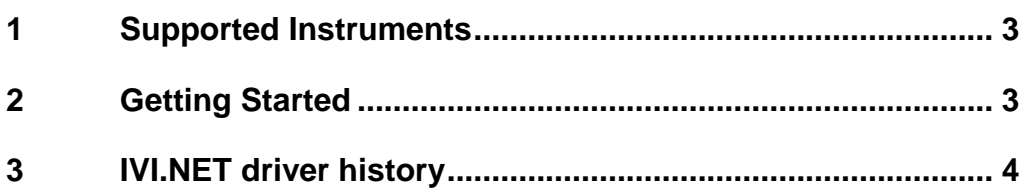

#### <span id="page-2-0"></span>1 Supported Instruments

In the following table the supported Rohde &Schwarz instruments and firmware versions are listed:

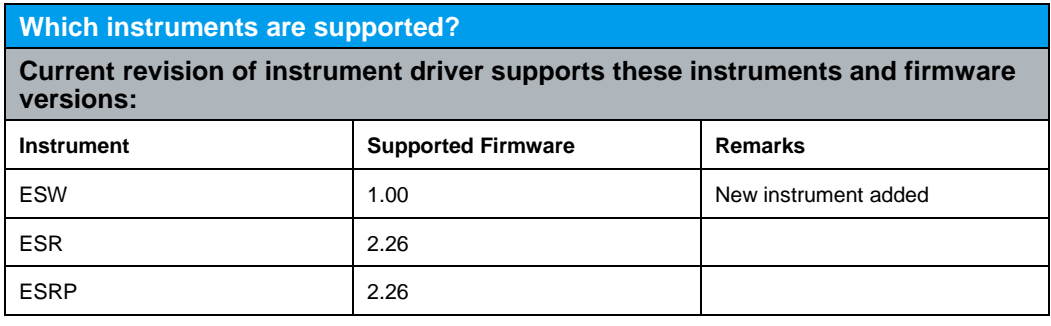

### <span id="page-2-1"></span>2 Getting Started

For detailed description on how to use this driver in Visual Studio C# please refer to the Application Note 1MA268 - How to use Rohde & Schwarz IVI.NET instrument [drivers](http://www.rohde-schwarz.com/appnote/1MA268)

## <span id="page-3-0"></span>3 IVI.NET driver history

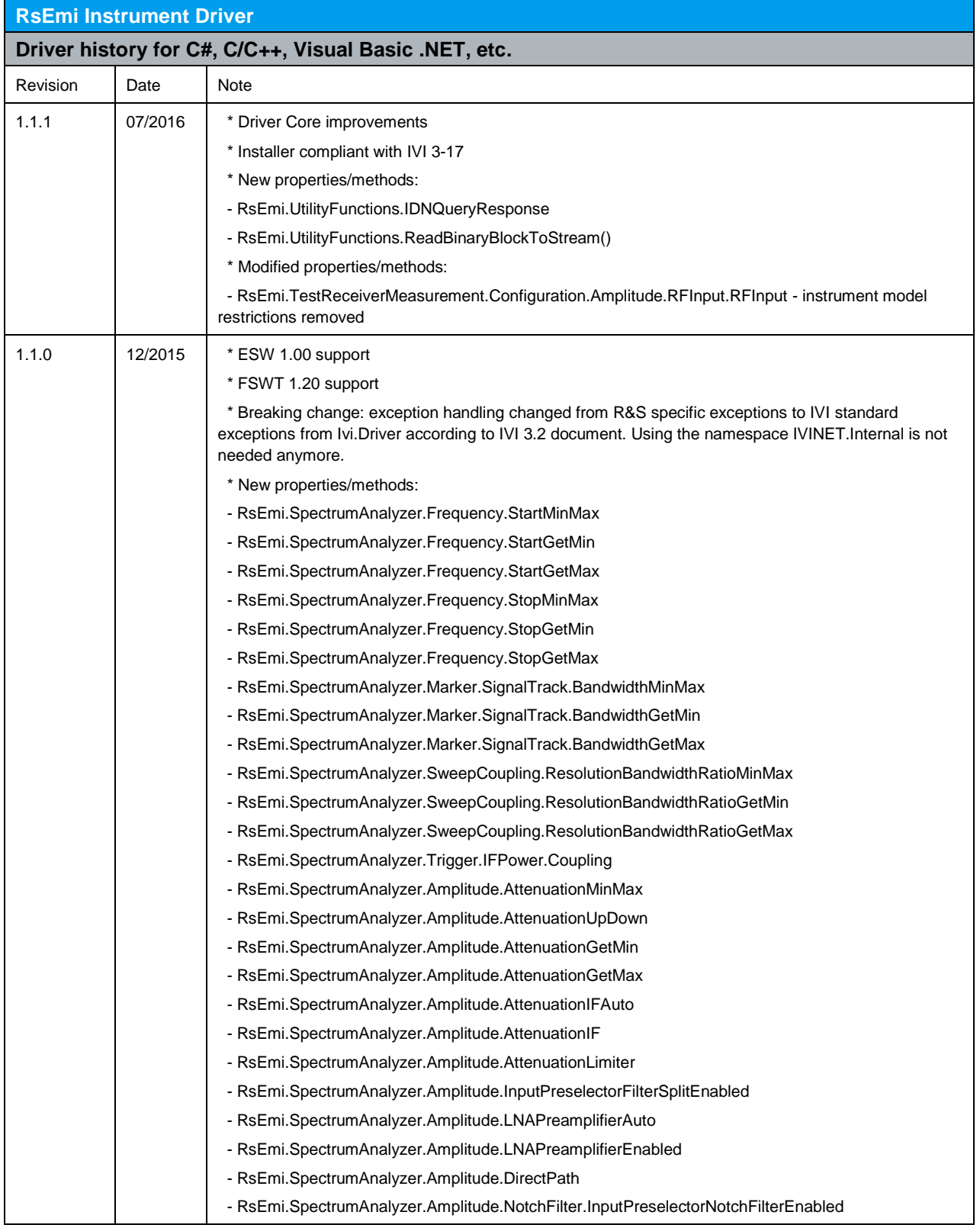

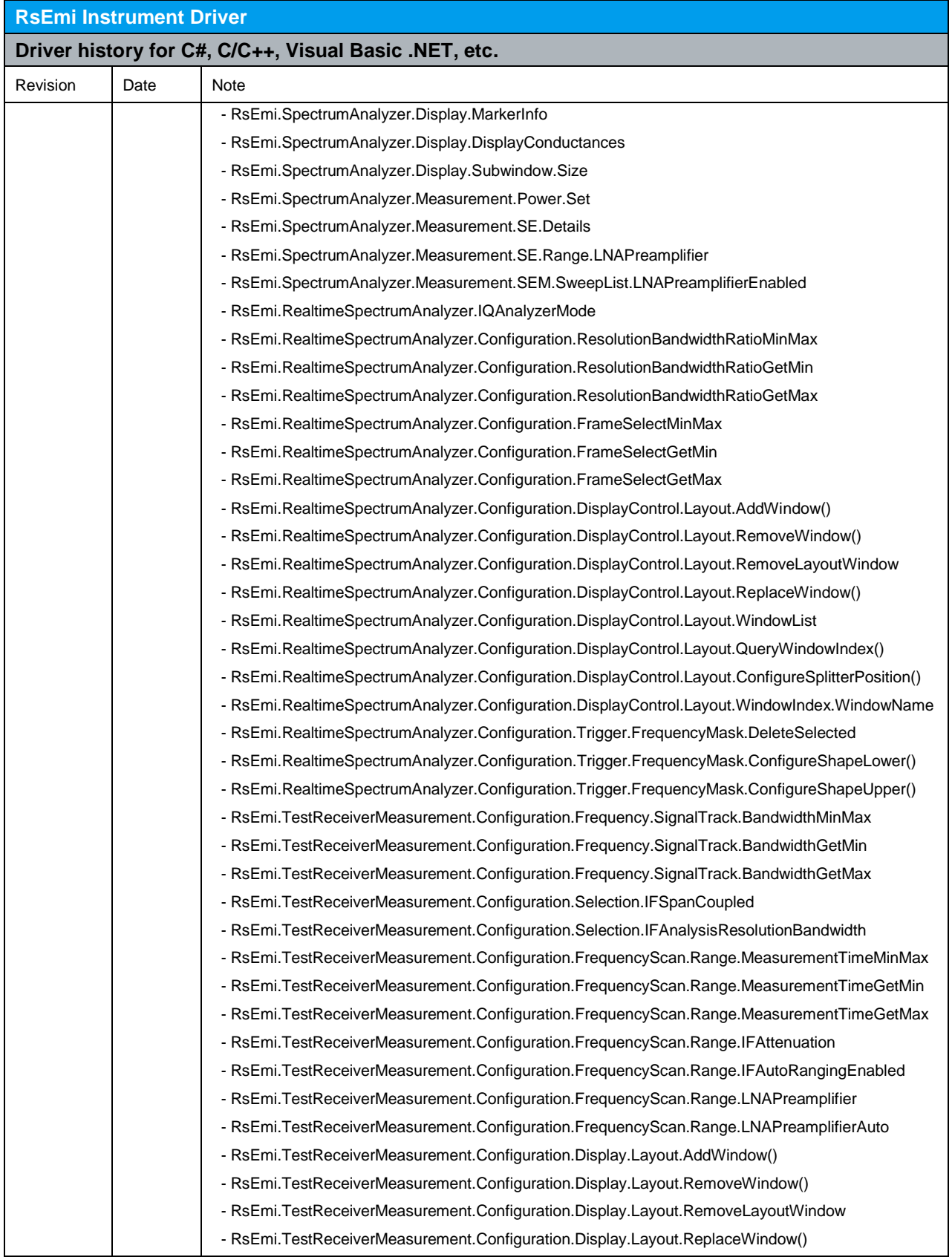

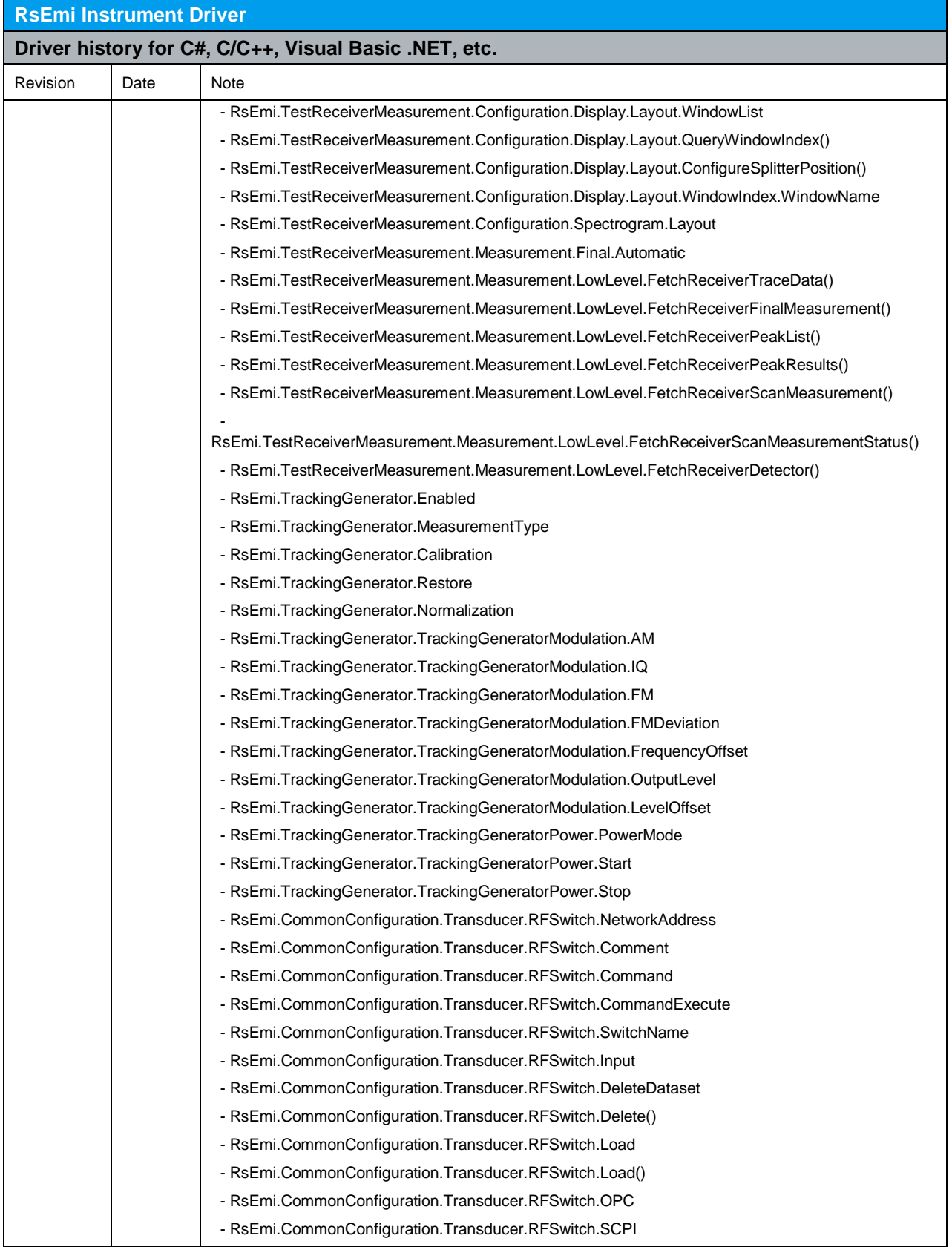

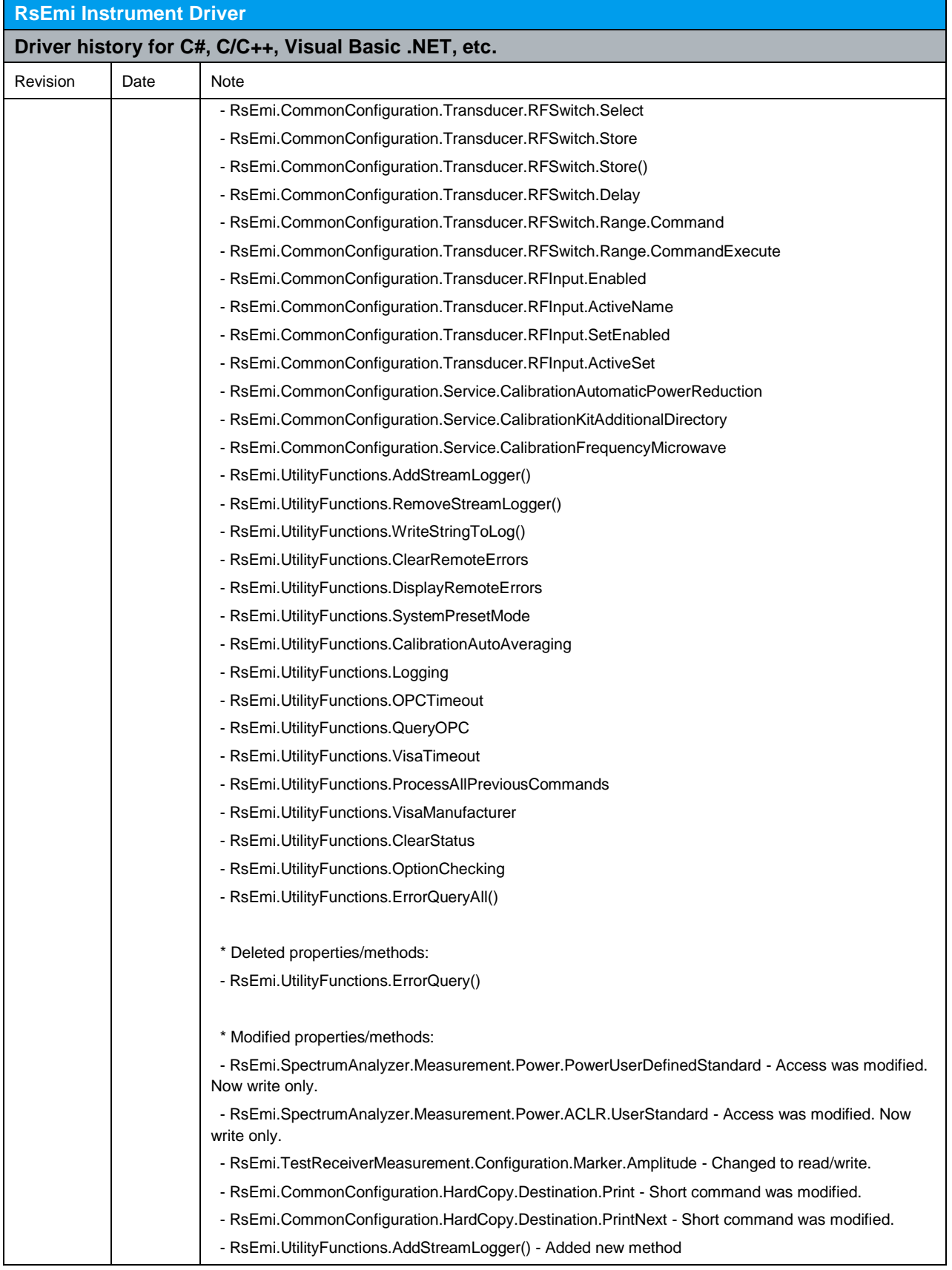

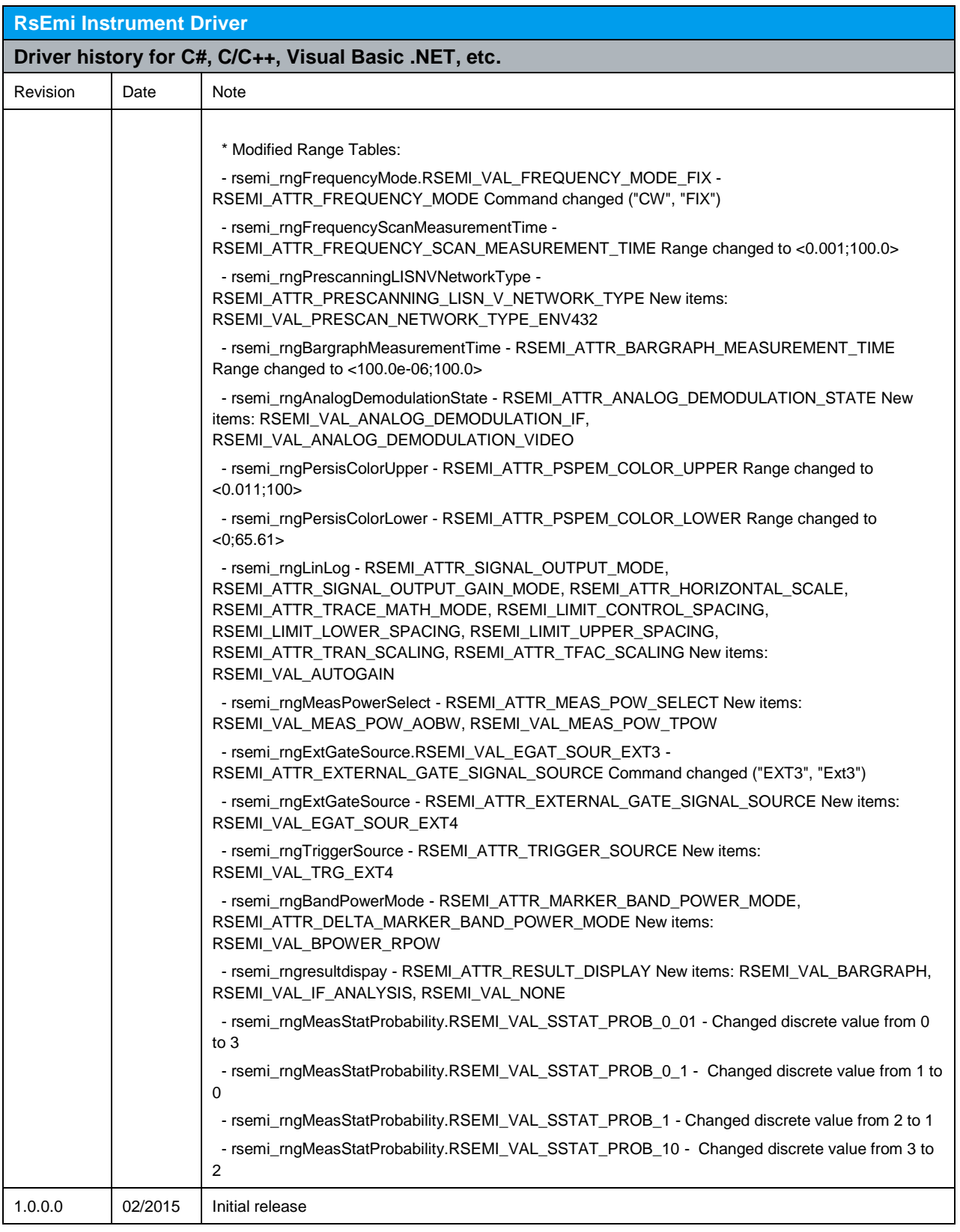

#### **About Rohde & Schwarz**

The Rohde & Schwarz electronics group offers innovative solutions in the following business fields: test and measurement, broadcast and media, secure communications, cybersecurity, radiomonitoring and radiolocation. Founded more than 80 years ago, this independent company has an extensive sales and service network and is present in more than 70 countries.

The electronics group is among the world market leaders in its established business fields. The company is headquartered in Munich, Germany. It also has regional headquarters in Singapore and Columbia, Maryland, USA, to manage its operations in these regions.

#### **Environmental commitment**

- Energy-efficient products
- Continuous improvement in environmental sustainability
- ISO 14001-certified environmental management system

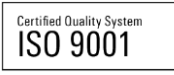

**Regional contact**

Europe, Africa, Middle East +49 89 4129 12345 customersupport@rohde-schwarz.com

North America 1-888-TEST-RSA (1-888-837-8772) customer.support@rsa.rohde-schwarz.com

Latin America +1-410-910-7988 customersupport.la@rohde-schwarz.com

Asia/Pacific +65 65 13 04 88 [customersupport.asia@rohde-schwarz.com](mailto:customersupport.asia@rohde-schwarz.com)

**Rohde & Schwarz GmbH & Co. KG** Mühldorfstraße 15 | D - 81671 München Phone + 49 89 4129 - 0 | Fax + 49 89 4129 – 13777

www.rohde-schwarz.com